### Twitter Thread by <u>Lazy Turtle ■■■</u>

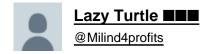

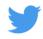

How to can scan fundamentals of companies from a sector ?

- 1. Take any company from the sector to check in <a href="https://t.co/e9tilxqEMA">https://t.co/e9tilxqEMA</a>
- 2.Go to peers section Click on the sector or industry group
- 3.List appears with relevant columns
- 4 Sort by PE or ROCE to get your pick

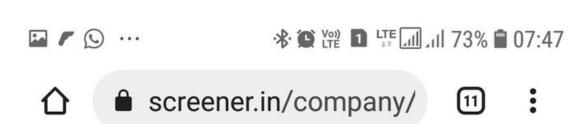

## screenem

# Vardhman Textiles Ltd

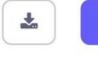

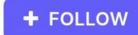

Step1

ABOUT [edit]

Vardhman textiles is engaged in the business of manufacturing Yarn, Fabric, Acrylic Fibre and Garments, the Group has over the years developed as a husiness

### KEY POINTS [edit]

#### **Products**

Yarn: They have Specialty Yarns, Dyed

Yarns, Acrylic, Fancy & Hand Knitting

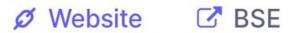

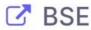

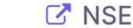

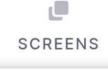

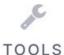

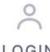

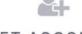

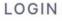

**GET ACCOUNT** 

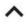

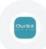

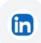

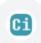

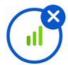

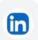

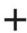